# Package 'multisensi'

April 10, 2018

<span id="page-0-0"></span>Type Package Title Multivariate Sensitivity Analysis Version 2.1-1 Date 2018-04-04 Author Caroline Bidot <caroline.bidot@inra.fr>, Matieyendou Lamboni <matieyendou.lamboni@gmail.com>, Hervé Monod <herve.monod@inra.fr> Maintainer Hervé Monod <herve.monod@inra.fr> Description Functions to perform sensitivity analysis on a model with multivariate output. License CeCILL-2 Repository CRAN LazyLoad yes **Depends**  $R (= 2.8.0)$ Suggests MASS Imports stats, graphics, utils, grDevices, sensitivity, knitr VignetteBuilder knitr Encoding UTF-8 NeedsCompilation no

Date/Publication 2018-04-10 10:27:07 UTC

# R topics documented:

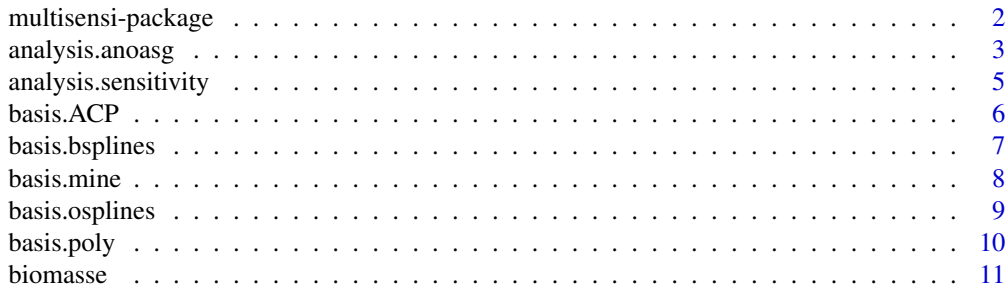

<span id="page-1-0"></span>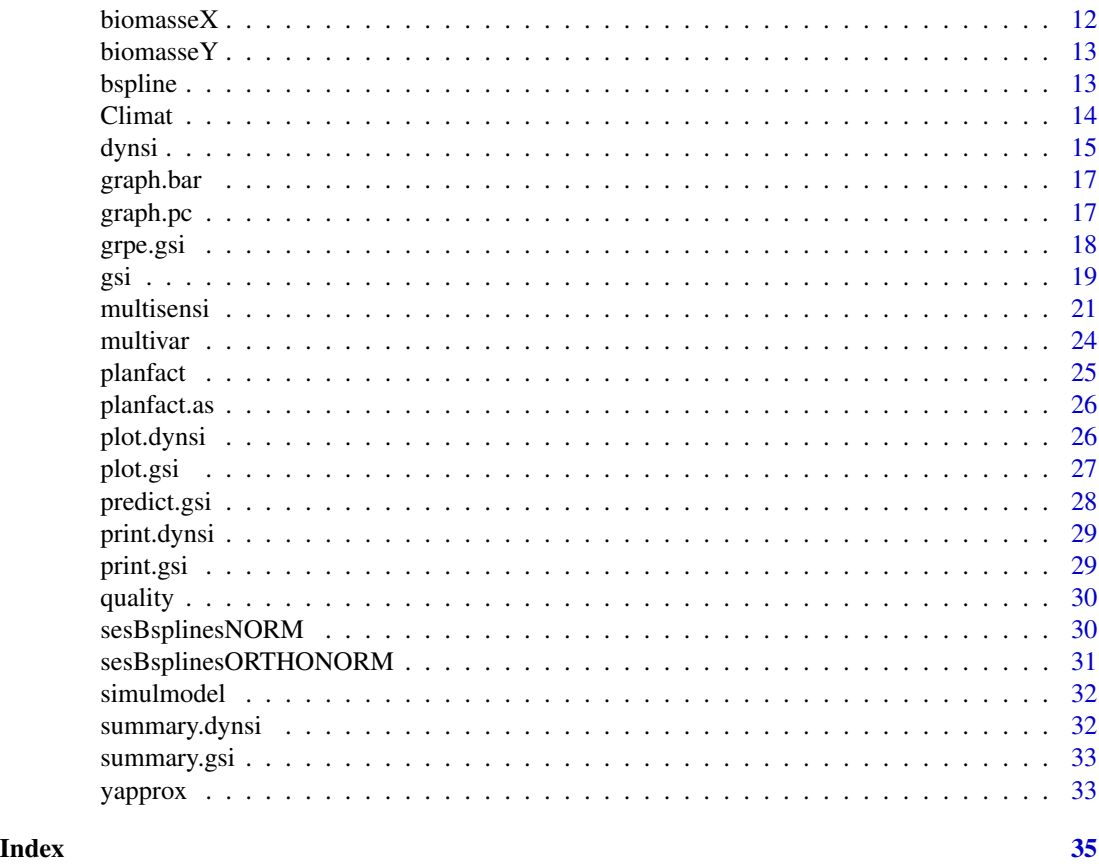

multisensi-package *Multivariate sensitivity Analysis*

#### Description

Sensitivity Analysis (SA) for models with multivariate output

#### Details

This package generalises sensitivity analysis to simulation models with multivariate output. It makes it easy to run a series of independent sensitivity analyses on a set of output variables and to plot the results. Alternatively, it allows to apply sensitivity analyses to the variables resulting from the application of a multivariate method (such as PCA or splines or polynomial regression) to the output data (Lamboni et al., 2009).

The function [multisensi](#page-20-1) integrates all the different possible methods implemented in the package. Besides, the user may consider the functions which have existed since the first version of the package:

i) [gsi](#page-18-1) function for the Generalised Sensitivity Analysis (Lamboni et al., 2011, Xiao and Li, 2016) based on inertia decomposition. This method synthesizes the information that is spread between the

# <span id="page-2-0"></span>analysis.anoasg 3

time outputs or between the principal components and produces a unique sensitivity index for each factor.

ii) [gsi](#page-18-1) function for the componentwise sensitivity analysis obtained by computing sensitivity indices on principal components (Campbell et al., 2006)

iii) [dynsi](#page-14-1) function for the dynamic sensitivity analysis obtained by computing sensitivity indices on each output variable.

In the first version of **multisensi**, sensitivity indices were based on using a factorial design and a classical ANOVA decomposition. It is now possible to use other methods for the design and for the sensitivity analysis.

Simulation model management

The **multisensi** package works on simulation models coded either in R or using an external language (typically as an executable file). Models coded in R must be either functions or objects that have a predict method, such as lm objects. Models defined as functions will be called once with an expression of the form  $y \leq f(X)$  where X is a vector containing a combination of levels of the input factors, and y is the output vector of length  $q$ , where  $q$  is the number of output variables. If the model is external to R, for instance a computational code, it must be analyzed with the decoupled approach: the methods require an input data frame (X) containing all the combinations of the input levels and the outputs data frame (Y) containing the response of the model corresponding to these combinations. The size of X is  $n * p$  and the size of Y is  $n * q$  where p is the number of the input factor,  $q$  is the number of the model outputs and n is the number of all the combinations of the input levels. This approach can also be used on R models that do not fit the required specifications.

#### References

Lamboni, M., Makowski, D., Monod, H., 2009. Multivariate global sensitivity analysis for dynamic crop models. Field Crops Research, volume 113, pp. 312-320.

Lamboni, M., Makowski, D., Monod, H., 2011. Multivariate sensitivity analysis to measure global contribution of input factors in dynamic models. Reliability Engineering & System Safety, volume 96, pp. 450-459.

Xiao, H., Li, L., 2016. Discussion of paper by M. Lamboni, H. Monod, D. Makowski Multivariate sensitivity analysis to measure global contribution of input factors in dynamic models, Reliab. Eng. Syst. Saf. 96 (2011) 450-459. Reliability Engineering & System Safety, volume 147, pp. 194-195.

Saltelli, A., Chan, K., Scott, E.M. eds, 2000. *Sensitivity Analysis* Wiley, New York.

<span id="page-2-1"></span>analysis.anoasg *Runs a series of analyses of variance*

# **Description**

The analysis. anoasg function runs a series of analyses of variance on the columns of a data.frame, by using the [aov](#page-0-0) function.

# <span id="page-3-0"></span>Usage

```
analysis.anoasg(Y, plan, nbcomp = 2, sigma.car = NULL,
                analysis.args = list(formula = 2,
                                     keep.outputs = FALSE))
```
# Arguments

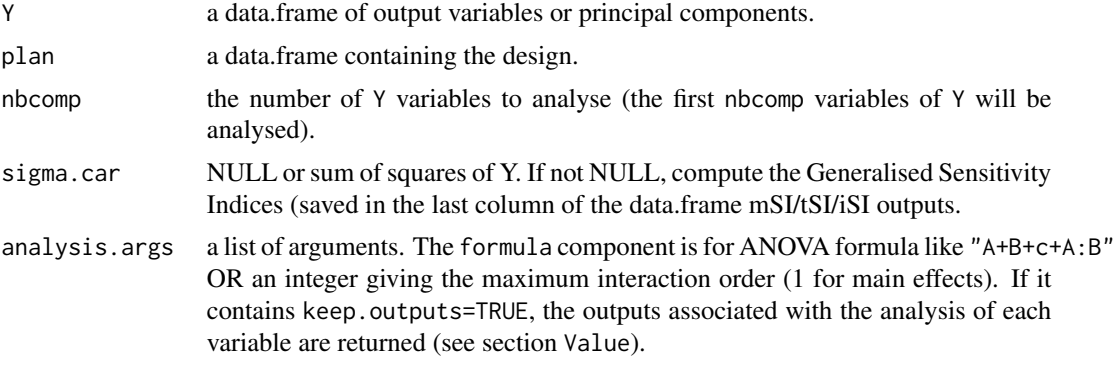

#### Value

A list containing:

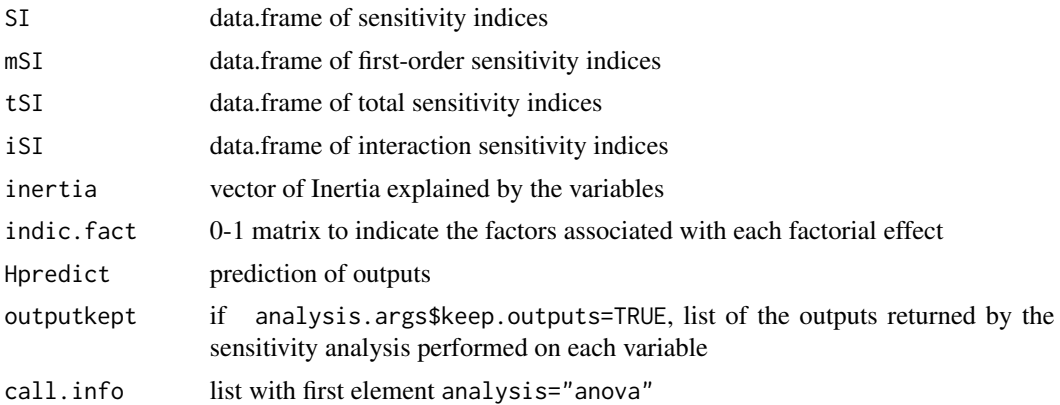

### See Also

[aov](#page-0-0)

# Examples

```
# Test case : the Winter Wheat Dynamic Models (WWDM)
# input factors design
data(biomasseX)
# output variables (precalculated to speed up the example)
data(biomasseY)
 res <- analysis.anoasg(biomasseY, biomasseX,
```

```
n\text{bcomp} = 2, sigma.car = NULL,
analysis.args = list(formula = 2,
                      keep.outputs = FALSE))
```
<span id="page-4-0"></span>analysis.sensitivity *Runs a series of sensitivity analyses by a function from the* sensitivity *package*

#### Description

The analysis.sensitivity function runs a series of sensitivity analyses on the columns of a data.frame, using a method implemented in the sensitivity package.

#### Usage

```
analysis.sensitivity(Y, plan, nbcomp = 2, sigma.car = NULL,
                     analysis.args = list(keep.outputs = FALSE))
```
#### Arguments

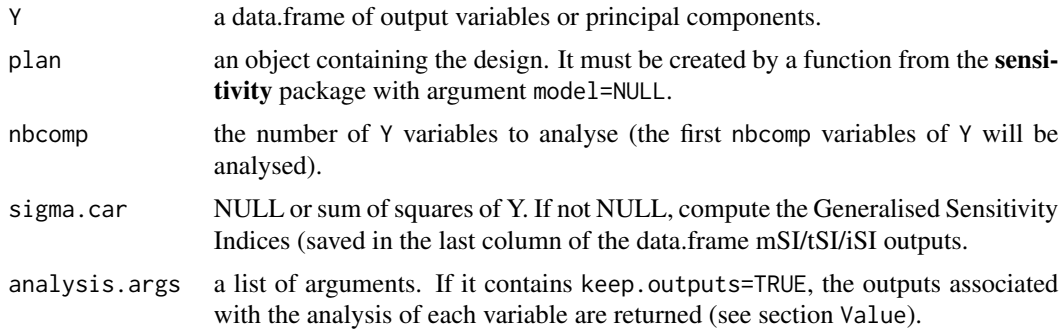

## Details

The argument plan must be an object created by a method implemented in the sensitivity package. Thus it belongs to a class such as morris or fast99. The name of the class is stored in the element call.info\$fct of the output returned by analysis.sensitivity.

#### Value

A list containing:

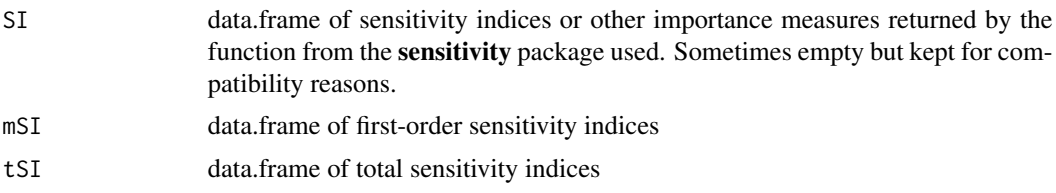

<span id="page-5-0"></span>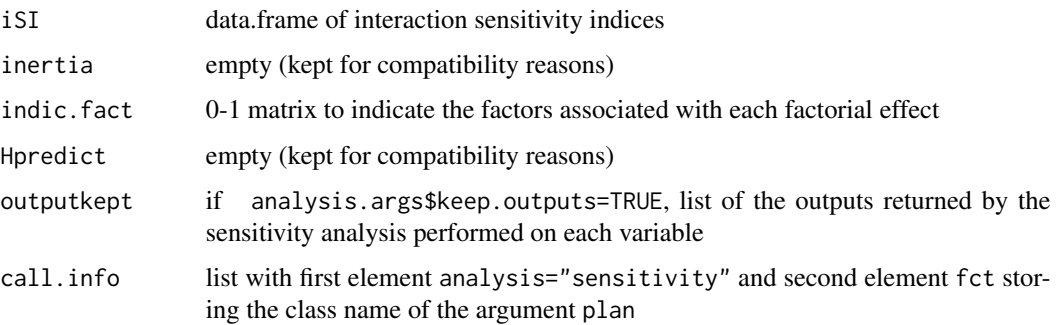

# Examples

```
# Test case : the Winter Wheat Dynamic Models (WWDM)
library(sensitivity) # to use fast99
# input factors design
data(biomasseX)
# input climate variable
data(Climat)
# example of the sensitivity:fast99 function
# design
newplan <- fast99(model = NULL, factors = names(biomasseX), n = 100,
            q = "qunit", q.argv = list(list(min = 0.9, max = 2.8),list(min = 0.9, max = 0.99),
                         list(min = 0.6, max = 0.8),
                         list(min = 3, max = 12),
                         list(min = 0.0035, max = 0.01),list(min = 0.0011, max = 0.0025),
                         list(min = 700, max = 1100)))
# simulations
wwdm.Y <- simulmodel(model=biomasse, plan=newplan$X, climdata=Climat)
# analysis
res <- analysis.sensitivity(data.frame(wwdm.Y), plan=newplan, nbcomp=4)
```
<span id="page-5-1"></span>basis.ACP *A function to decompose multivariate data by principal components analysis (PCA)*

#### Description

The basis.ACP function decomposes a multivariate data set according to principal components analysis.

#### Usage

```
basis.ACP(simuls, basis.args = list())
```
# <span id="page-6-0"></span>basis.bsplines 7

# Arguments

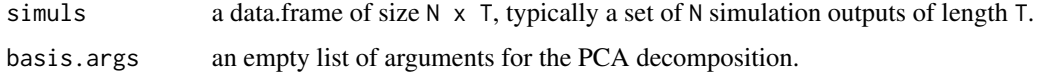

# Details

This function uses [prcomp](#page-0-0).

# Value

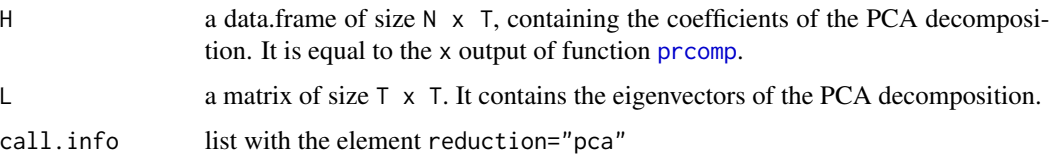

# See Also

[prcomp](#page-0-0)

# Examples

```
data(biomasseY)
res <- basis.ACP(biomasseY)
```
<span id="page-6-1"></span>basis.bsplines *A function to decompose multivariate data on a B-spline basis*

# Description

The basis.bsplines function decomposes a multivariate data set on a B-spline basis defined by its knots and mdegree parameters.

# Usage

```
basis.bsplines(simuls, basis.args = list(knots = 5, mdegree = 3))
```
# Arguments

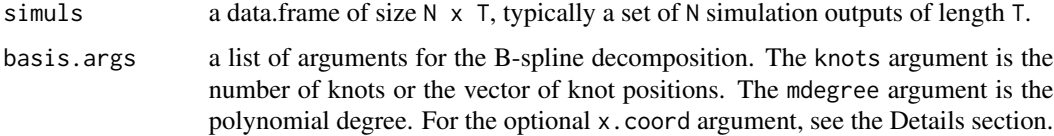

#### <span id="page-7-0"></span>Details

The optional x.coord element of the list in basis.args can be used to specify the support of the B-spline decomposition, if different from 1:T. It must be a vector of length T.

#### Value

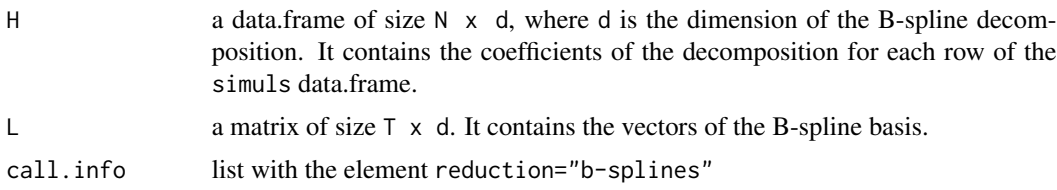

#### See Also

[bspline](#page-12-1), [sesBsplinesNORM](#page-29-1)

#### Examples

data(biomasseY)

```
res <- basis.bsplines(biomasseY,basis.args=list(knots=7,mdegree=3))
```
basis.mine *A function to decompose multivariate data on a user-defined basis*

#### Description

The basis.mine function decomposes a multivariate data set on a user-defined basis.

## Usage

```
basis.mine(simuls, basis.args = list(
       baseL=1*outer(sort(0:(ncol(simuls)-1)%%5),0:4,"==") ) )
```
#### Arguments

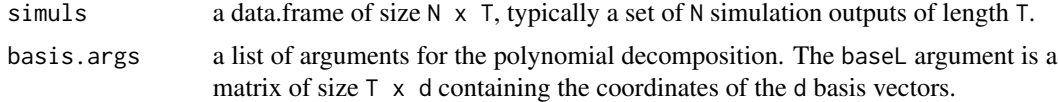

# Details

The default basis.args argument generates a projection on a moving-average basis. But if in the [multisensi](#page-20-1) function this basis.args argument is not given for reduction=basis.mine, the execution will be stopped.

# <span id="page-8-0"></span>basis.osplines 9

# Value

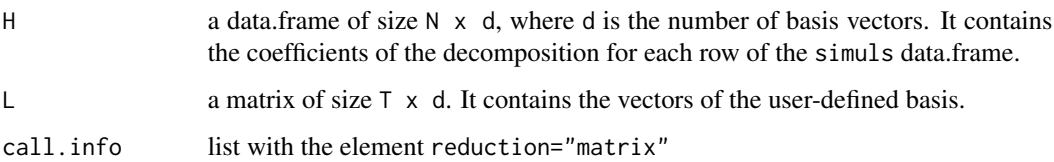

# Examples

```
data(biomasseY)
M <- 1*outer(sort(0:(ncol(biomasseY)-1)%%5),0:4,"==")
norm.M <- sqrt(colSums(M^2))
for (i in 1:ncol(M)){
   M[,i]=M[,i]/norm.M[i]
}
res <- basis.mine(biomasseY, basis.args=list(baseL=M))
```
<span id="page-8-1"></span>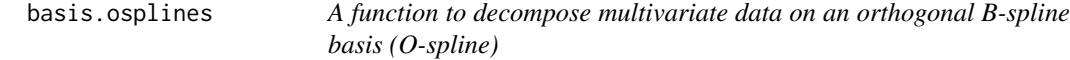

# Description

The basis.osplines function decomposes a multivariate data set on an orthogonalised B-spline (or O-spline) basis defined by its knots and mdegree parameters.

#### Usage

```
basis.osplines(simuls, basis.args = list(knots = 5, mdegree = 3))
```
# Arguments

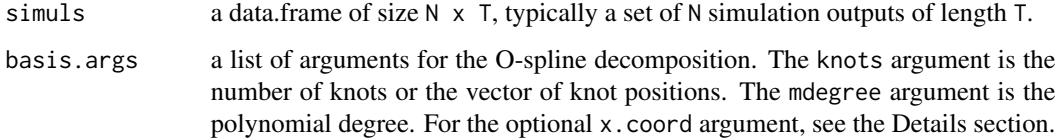

# Details

The optional x.coord element of the list in basis.args can be used to specify the support of the O-spline decomposition, if different from 1:T. It must be a vector of length T.

# <span id="page-9-0"></span>Value

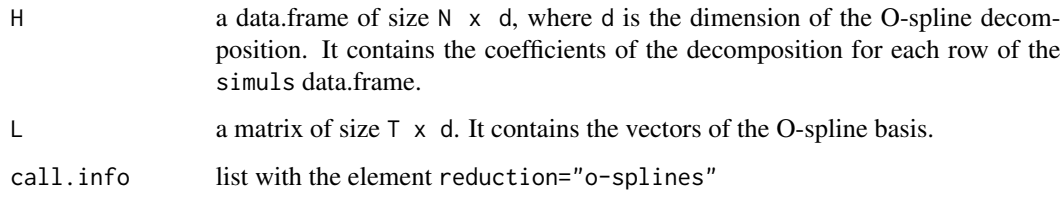

# See Also

[bspline](#page-12-1), [sesBsplinesORTHONORM](#page-30-1)

#### Examples

data(biomasseY)

res <- basis.osplines(biomasseY,basis.args=list(knots=7,mdegree=3))

<span id="page-9-1"></span>basis.poly *A function to decompose multivariate data on a polynomial basis*

# Description

The basis.poly function decomposes a multivariate data set on a polynomial basis.

# Usage

```
basis.poly(simuls, basis.args = list(degree = 3))
```
# Arguments

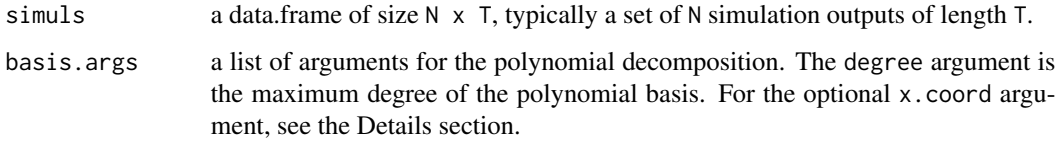

# Details

This function uses  $poly$ . The optional x. coord element of the list in basis. args can be used to specify the support of the polynomial decomposition, if different from 1:T. It must be a vector of length T.

#### <span id="page-10-0"></span>biomasse and the set of the set of the set of the set of the set of the set of the set of the set of the set of the set of the set of the set of the set of the set of the set of the set of the set of the set of the set of

#### Value

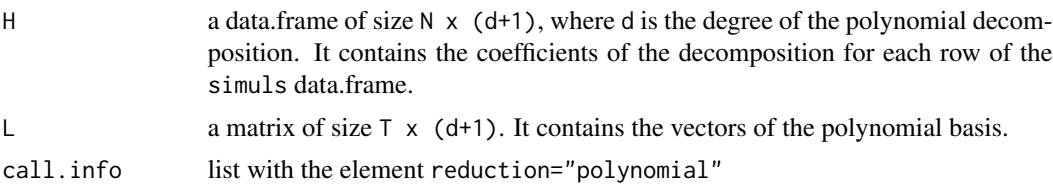

#### See Also

[poly](#page-0-0)

#### Examples

data(biomasseY)

res <- basis.poly(biomasseY,basis.args=list(degree=3))

<span id="page-10-1"></span>biomasse *The Winter Wheat Dynamic Model*

#### Description

The Winter Wheat Dynamic Model, a toy model to illustrate the main multisensi methods

#### Usage

```
biomasse(input, climdata, annee = 3)
```
#### Arguments

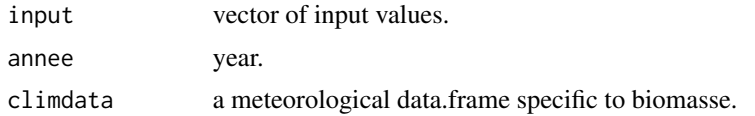

#### Details

The Winter Wheat Dry Matter model (WWDM) is a dynamic crop model running at a daily time step (Makowski et al, 2004). It has two state variables, the above-ground winter wheat dry matter  $U(t)$ , in  $g/m^2$  and the leaf area index LAI(t) with t the day number from sowing ( $t = 1$ ) to harvest  $(t = 223)$ . In the **multisensi** package implementation, the biomasse function simulates the output for only one parameter set (the first row of input if it is a matrix or a data.frame).

# Value

a vector of daily dry matter increase of the Winter Wheat biomass, over 223 days

#### References

Makowski, D., Jeuffroy, M.-H., Gu\'erif, M., 2004 Bayesian methods for updating crop model predictions, applications for predicting biomass and grain protein content. In: Bayesian Statistics and Quality Modelling in the Agro-Food Production Chain (van Boeakel et al. eds), pp. 57-68. Kluwer, Dordrecht

Monod, H., Naud, C., Makowski, D., 2006 Uncertainty and sensitivity analysis for crop models. In: Working with Dynamic Crop Models (Wallach D., Makowski D. and Jones J. eds), pp. 55-100. Elsevier, Amsterdam

<span id="page-11-1"></span>

biomasseX *A factorial input design for the main example*

# Description

Factorial design (resolution V) data for the 7 WWDM model input factors

#### Usage

data(biomasseX)

# Format

A data frame with 2187 observations on the following 7 variables.

Eb First WWDM input factor name

Eimax Second WWDM input factor name

K Thirth WWDM input factor name

Lmax Fourth WWDM input factor name

- A Fifth WWDM input factor name
- B Sixth WWDM input factor name
- TI Seventh WWDM input factor name

#### See Also

#### [biomasse](#page-10-1), [biomasseY](#page-12-2)

#### Examples

```
data(biomasseX)
## maybe str(biomasseX) ; plot(biomasseX) ...
```
<span id="page-11-0"></span>

<span id="page-12-2"></span><span id="page-12-0"></span>

# Description

Simplified output of the biomasse model (one column per decade), especially generated for examples in the package help files

#### Usage

```
data(biomasseY)
```
# Format

A data frame with 2187 rows and 22 output variables (one per decade).

# See Also

[biomasse](#page-10-1), [biomasseX](#page-11-1)

# Examples

data(biomasseY) dim(biomasseY)

<span id="page-12-1"></span>bspline *function to evaluate B-spline basis functions*

# Description

The bspline function evaluates ith B-spline basis function of order m at the values in x, given knot locations in k

#### Usage

```
bspline(x = seq(0, 1, len = 101), k = knots, i = 1, m = 2)
```
# Arguments

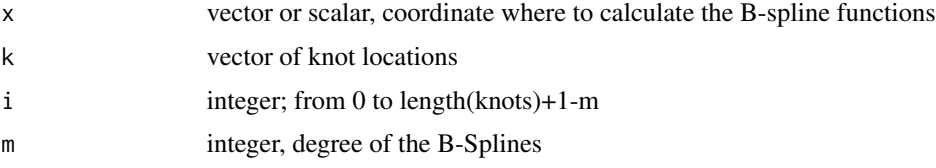

#### <span id="page-13-0"></span>Details

B-splines are defined by recursion :  $b_{i,0}(x) = 1$  if  $k_j \leq x < k_{j+1}$ ; 0 else.

$$
b_{i,m}(x) = \frac{x - k_i}{k_{i+m} - k_i} b_{i,m-1}(x) + \frac{k_{i+m+1} - x}{k_{i+m+1} - k_{i+1}} b_{i+1,m-1}(x)
$$

## Value

values in x of the ith B-spline basis function of order m

#### Note

This is essentially an internal function for the multisensi package

#### References

Wood Simon, 2006. *Generalized Additive Models: An Introduction with R* Chapman and Hall/CRC.

Climat *Climate data*

#### Description

Climate data for the WWDM model (needed by the biomasse function)

#### Usage

data(Climat)

#### Format

A data frame with 3126 observations on the following 4 variables.

ANNEE a factor with levels 1 to 14, indicating 14 different years

RG daily radiation variable

Tmin daily maximum temperature

Tmax daily minimum temperature

#### Source

Makowski, D., Jeuffroy, M.-H., Gu\'erif, M., 2004 Bayesian methods for updating crop model predictions, applications for predicting biomass and grain protein content. In: Bayesian Statistics and Quality Modelling in the Agro-Food Production Chain (van Boeakel et al. eds), pp. 57-68. Kluwer, Dordrecht.

Monod, H., Naud, C., Makowski, D., 2006 Uncertainty and sensitivity analysis for crop models. In: Working with Dynamic Crop Models (Wallach D., Makowski D. and Jones J. eds), pp. 55-100. Elsevier, Amsterdam

<span id="page-14-1"></span><span id="page-14-0"></span>

#### Description

dynsi implements the Dynamic Sensitivity Indices. This method allows to compute classical Sensitivity Indices on each output variable of a dynamic or multivariate model by using the ANOVA decomposition

#### Usage

```
dynsi(formula, model, factors, cumul = FALSE, simulonly=FALSE,
     nb.outp = NULL, Name.File= NULL, ...)
```
# Arguments

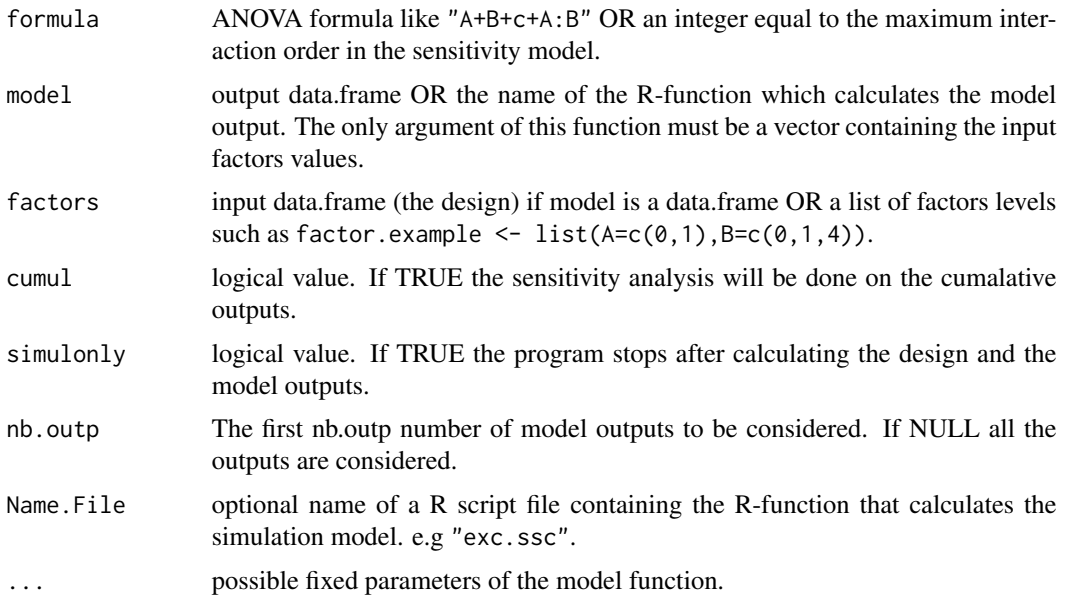

### Details

If factors is a list of factors, the dynsi function generates a complete factorial design. If it is a data.frame, dynsi expects that each column is associated with an input factor.

#### Value

dynsi returns a list of class "dynsi" containing the following components:

- X a data.frame containing the experimental design (input samples)
- Y a data.frame containing the output (response)

<span id="page-15-0"></span>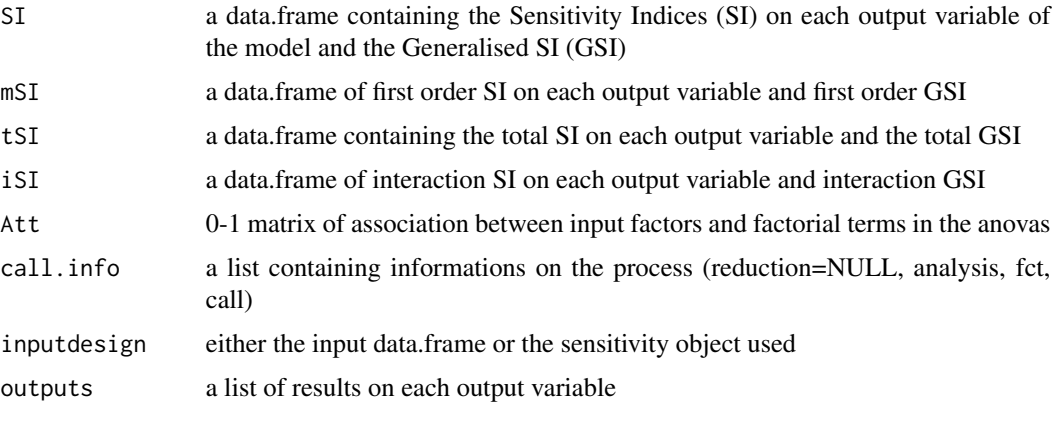

...

#### Note

This function can now be replaced by a call to the [multisensi](#page-20-1) function. It is kept for compatibility with Version 1 of the multisensi package.

#### References

M. Lamboni, D. Makowski and H. Monod, 2009. Multivariate global sensitivity analysis for dynamic crop models. Field Crops Research, 113, 312-320.

A. Saltelli, K. Chan and E. M. Scott eds, 2000. *Sensitivity Analysis*. Wiley, New York.

# See Also

#### [gsi](#page-18-1), [multisensi](#page-20-1)

#### Examples

```
# Test case : the Winter Wheat Dynamic Models (WWDM)
# input factors design,
data(biomasseX)
# input Climate variables
data(Climat)
# output variables (precalculated to speed up the example)
data(biomasseY)
#
DYNSI <- dynsi(2, biomasseY, biomasseX)
summary(DYNSI)
print(DYNSI)
plot(DYNSI, color=heat.colors)
#graph.bar(DYNSI,col=1, beside=F) # sensitivity bar plot
                                    # for the first output (col=1)
#graph.bar(DYNSI,col=2, xmax=1) #
```
<span id="page-16-1"></span><span id="page-16-0"></span>

### Description

A function that plots sensitivity indices by a bar graph

# Usage

 $graphbar(x, col = 1, nb.plot = 15, xmax = NULL,$ beside = TRUE,  $xlab = NULL, ...$ 

# Arguments

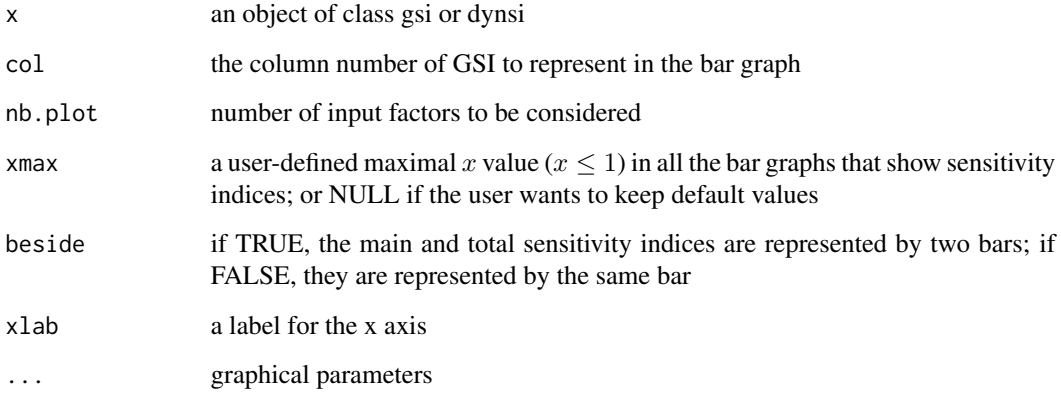

<span id="page-16-2"></span>graph.pc *Principal Components graph for gsi objects*

# Description

A function that plots the Principal Components (PCs) and the sensitivity indices on each PC

#### Usage

```
graph.pc(x, nb.plot = 15, nb.comp = NULL, xmax = NULL,beside = TRUE, cor.plot=FALSE, xtick=TRUE, type="l", ...)
```
# Arguments

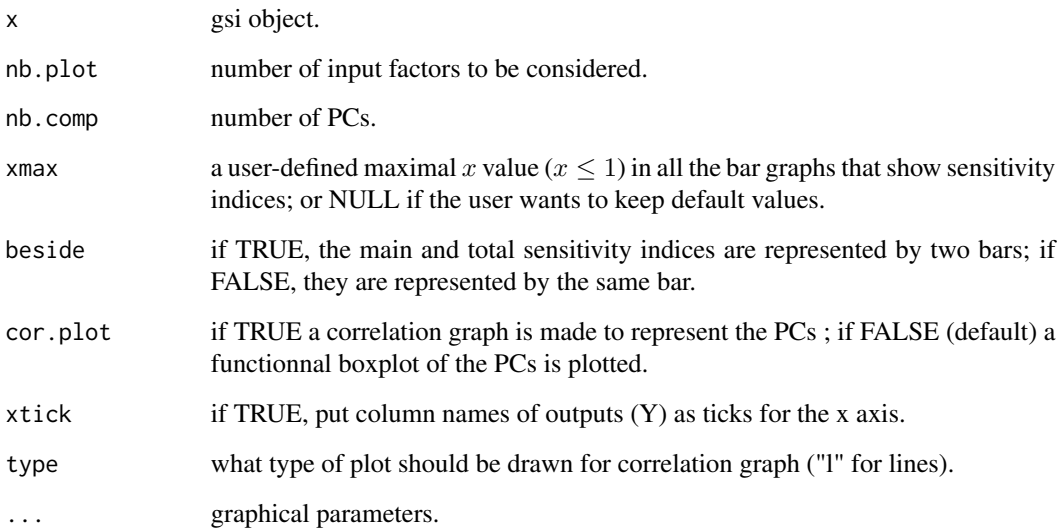

grpe.gsi *Group factor GSI, obsolete function*

# Description

An obsolete function that computed the GSI of a group factor as one factor

# Usage

grpe.gsi(GSI, fact.interet)

# Arguments

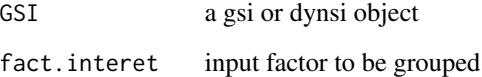

# Note

This is essentially an internal function for the multisensi package

<span id="page-17-0"></span>

# <span id="page-18-1"></span><span id="page-18-0"></span>Description

The gsi function implements the calculation of Generalised Sensitivity Indices. This method allows to compute a synthetic Sensitivity Index for the dynamic or multivariate models by using factorial designs and the MANOVA decomposition of inertia. It computes also the Sensitivity Indices on principal components

#### Usage

```
gsi(formula, model, factors, inertia = 0.95, normalized = TRUE,
    cumul = FALSE, simulonly = FALSE, Name.File = NULL, ...)
```
# Arguments

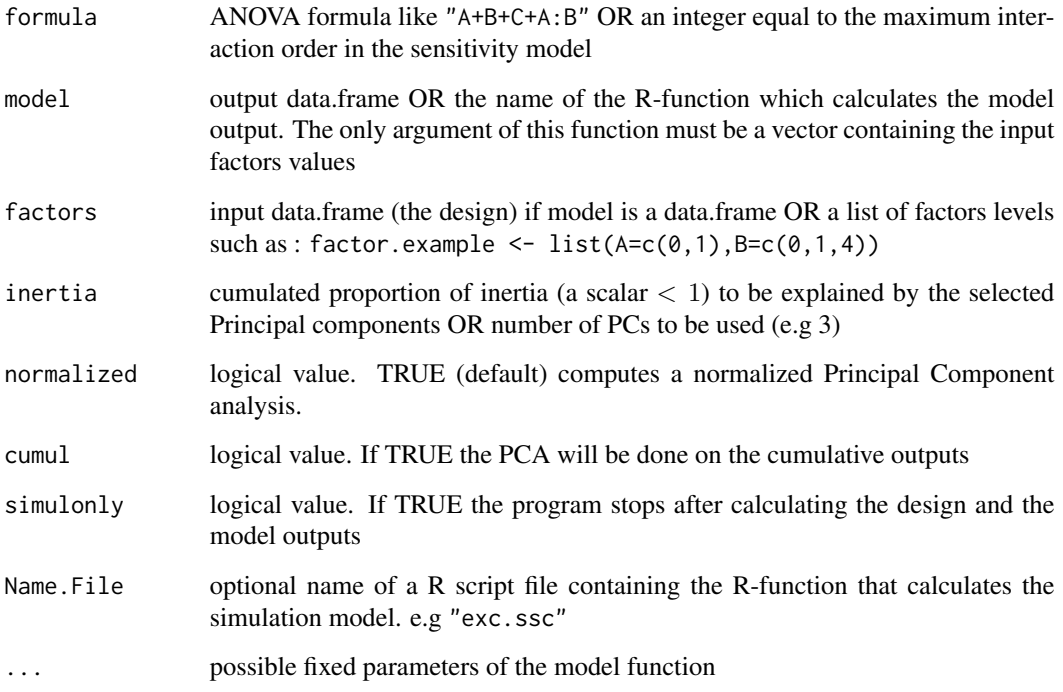

# Details

If factors is a list of factors, the gsi function generates a complete factorial design. If it is a data.frame, gsi expects that each column is associated with an input factor.

# <span id="page-19-0"></span>Value

gsi returns a list of class "gsi", containing all the input arguments detailed before, plus the following components:

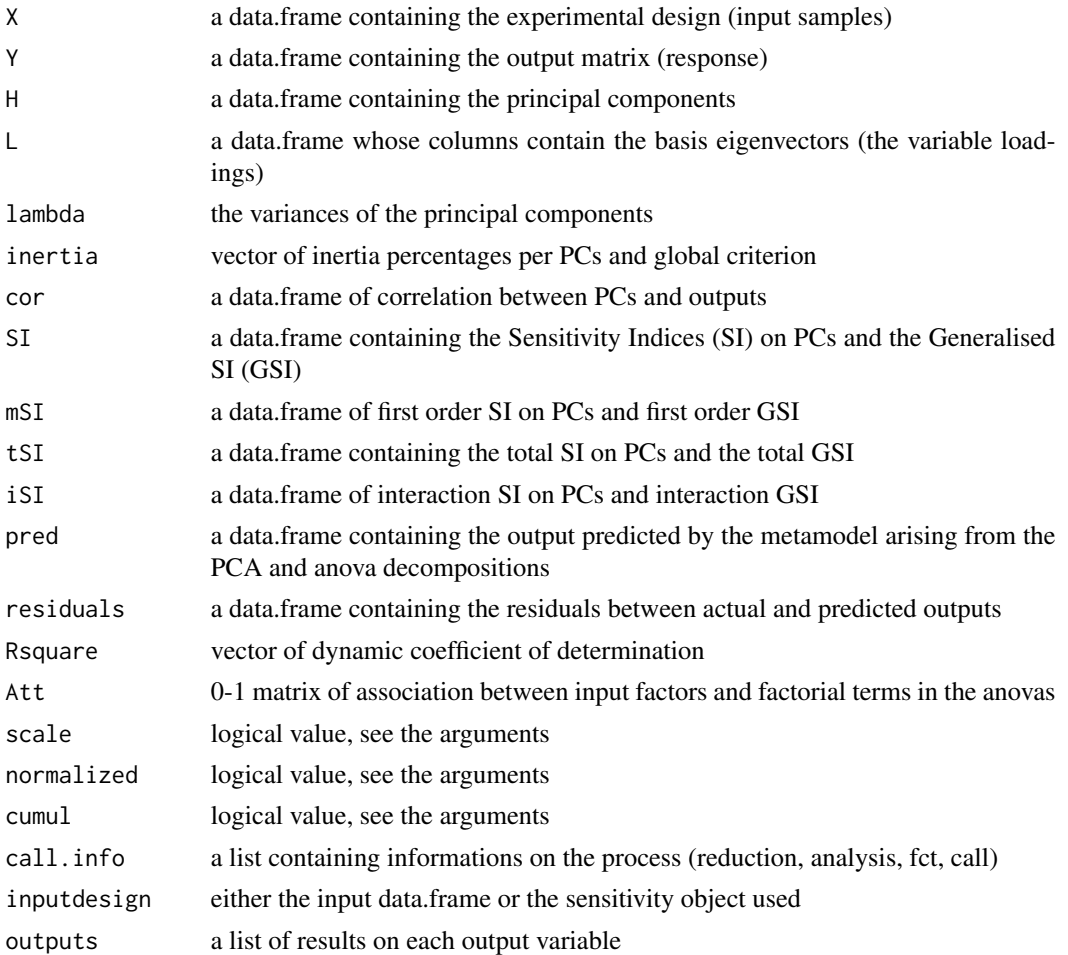

...

# Note

This function can now be replaced by a call to the [multisensi](#page-20-1) function. It is kept for compatibility with Version 1 of the **multisensi** package.

# References

M. Lamboni, D. Makowski and H. Monod, 2009. Multivariate global sensitivity analysis for dynamic crop models. Field Crops Research, volume 113. pp. 312-320

M. Lamboni, D. Makowski and H. Monod, 2009. Multivariate sensitivity analysis to measure global contribution of input factors in dynamic models. Submitted to Reliability Engineering and System Safety.

#### <span id="page-20-0"></span>multisensi 21

#### See Also

[dynsi](#page-14-1), [multisensi](#page-20-1)

#### Examples

```
# Test case : the Winter Wheat Dynamic Models (WWDM)
# input factors design
data(biomasseX)
# input climate variable
data(Climat)
# output variables (precalculated to speed up the example)
data(biomasseY)
#
GSI <- gsi(2, biomasseY, biomasseX, inertia=3, normalized=TRUE, cumul=FALSE,
           climdata=Climat)
summary(GSI)
print(GSI)
plot(x=GSI, beside=FALSE)
#plot(GSI, nb.plot=4) # the 'nb.plot' most influent factors
                              # are represented in the plots
#plot(GSI,nb.comp=2, xmax=1) # nb.comp = number of principal components
#plot(GSI,nb.comp=3, graph=1) # graph=1 for first figure; 2 for 2nd one
                              # and 3 for 3rd one; or 1:3 etc.
#graph.bar(GSI,col=1, beside=F) # sensitivity bar plot on the first PC
#graph.bar(GSI,col=2, xmax=1) #
```
<span id="page-20-1"></span>multisensi *A function with multiple options to perform multivariate sensitivity analysis*

#### Description

The multisensi function can conduct the different steps of a multivariate sensitivity analysis (design, simulation, dimension reduction, analysis, plots). It includes different options for each of these steps.

#### Usage

```
multisensi(design = expand.grid, model, reduction = basis.ACP,
           dimension = 0.95, center = TRUE, scale = TRUE,
           analysis = analysis.anoasg, cumul = FALSE,
           simlonly = FALSE, Name. File = NULL,
           design.args = list(), basis.args = list(),
           analysis.args = list(), ...)
```
# <span id="page-21-0"></span>Arguments

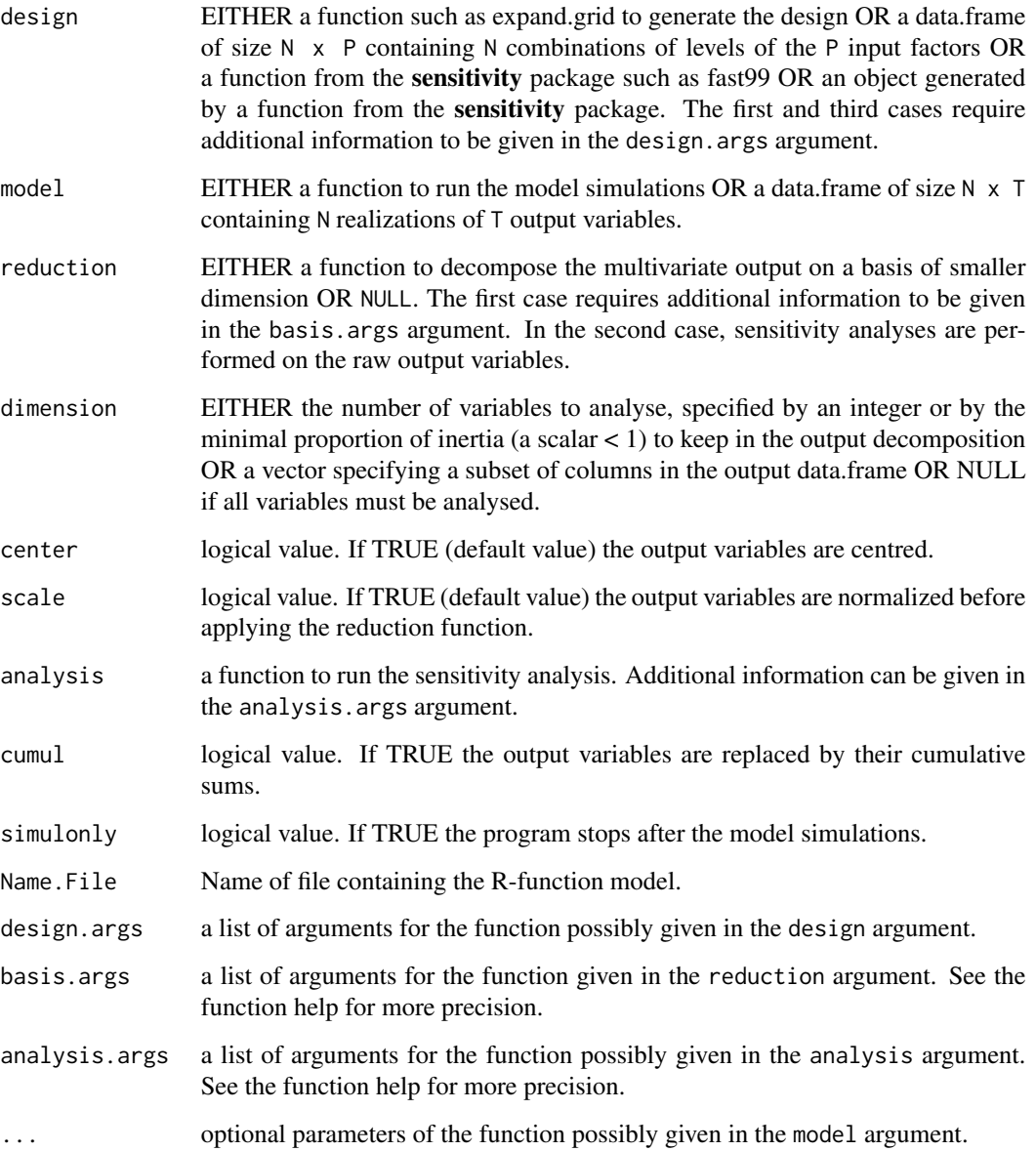

# Value

an object of class [dynsi](#page-14-1) if reduction=NULL, otherwise an object of class [gsi](#page-18-1). See the functions [dynsi](#page-14-1) and [gsi](#page-18-1) for more information.

# See Also

[dynsi](#page-14-1), [gsi](#page-18-1)

#### multisensi 23

#### Examples

```
## Test case : the Winter Wheat Dynamic Models (WWDM)
# input factors design
data(biomasseX)
# input climate variable
data(Climat)
# output variables (precalculated to speed up the example)
data(biomasseY)
# to do dynsi process
# argument reduction=NULL
resD <- multisensi(design=biomasseX, model=biomasseY, reduction=NULL,
                 dimension=NULL, analysis=analysis.anoasg,
                 analysis.args=list(formula=2,keep.outputs = FALSE))
summary(resD)
# to do gsi process
#------------
# with dimension reduction by PCA
# argument reduction=basis.ACP
resG1 <- multisensi(design=biomasseX, model=biomasseY, reduction=basis.ACP,
                   dimension=0.95, analysis=analysis.anoasg,
                   analysis.args=list(formula=2,keep.outputs = FALSE))
summary(resG1)
plot(x=resG1, beside=FALSE)
#------------
# with dimension reduction by o-splines basis
# arguments reduction=basis.osplines
# and basis.args=list(knots= ... , mdegree= ... )
resG2 <- multisensi(design=biomasseX, model=biomasseY, reduction=basis.osplines,
                   dimension=NULL, center=FALSE, scale=FALSE,
                   basis.args=list(knots=11, mdegree=3), analysis=analysis.anoasg,
                   analysis.args=list(formula=2,keep.outputs = FALSE))
summary(resG2)
#------------
library(sensitivity) # to use fast99
# with dimension reduction by o-splines basis
# and sensitivity analysis with sensitivity:fast99
resG3 <- multisensi(design=fast99, model=biomasse,
                   analysis=analysis.sensitivity,
                   design.args=list(factors = names(biomasseX), n = 100,
                   q = "qunit", q.argv = list(list(min = 0.9, max = 2.8),list(min = 0.9, max = 0.99), list(min = 0.6, max = 0.8),list(min = 3, max = 12), list(min = 0.0035, max = 0.01),list(min = 0.0011, max = 0.0025),
                   list(min = 700, max = 1100)), climdata = Climat,
```
<span id="page-23-0"></span>24 multivar

```
reduction=basis.osplines,
basis.args=list(knots=7, mdegree=3),
center=FALSE, scale=FALSE, dimension=NULL)
```
summary(resG3)

multivar *A function to decompose the output data set and reduce its dimension*

# Description

The function multivar applies a multivariate method to decompose the output variables on a given basis.

#### Usage

```
multivar(simuls, dimension = NULL, reduction, centered = TRUE,
        scale = TRUE, basis.args = list())
```
# Arguments

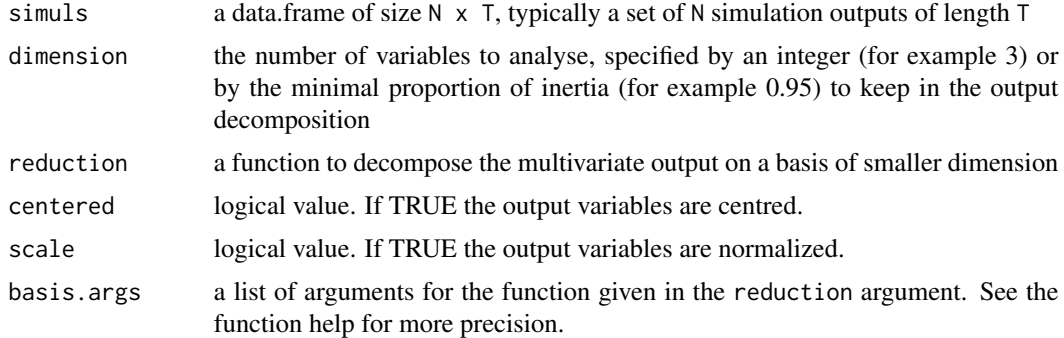

#### Value

A list containing:

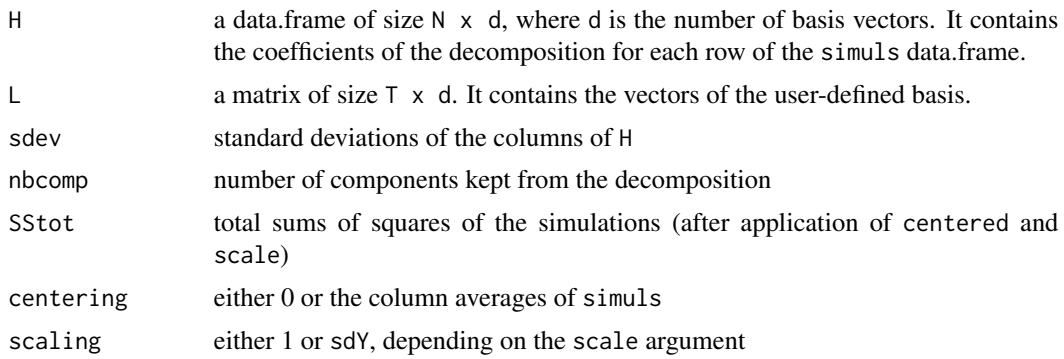

#### <span id="page-24-0"></span>planfact 25

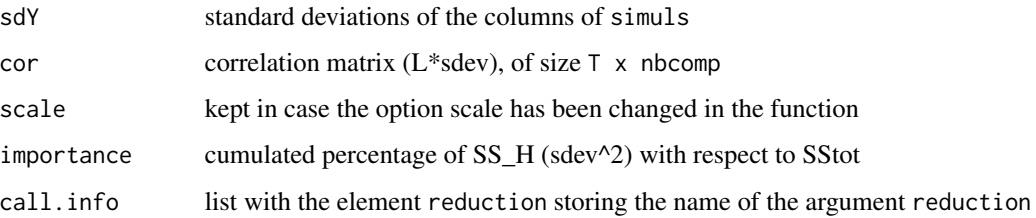

# See Also

[basis.ACP](#page-5-1), [basis.bsplines](#page-6-1), [basis.poly](#page-9-1), [basis.osplines](#page-8-1)

# Examples

data(biomasseY)

res <- multivar(biomasseY, dimension=0.95, reduction=basis.ACP)

planfact *Complete factorial design in lexical order*

# Description

Function that generates a complete factorial design in lexical order

## Usage

```
planfact(nb.niv, make.factor = TRUE)
```
# Arguments

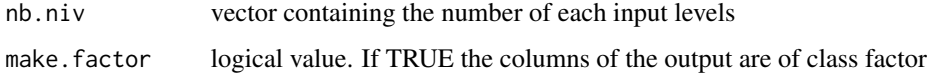

#### Value

plan data frame of the complete factorial design

#### Note

This is essentially an internal function for the multisensi package

<span id="page-25-0"></span>

#### Description

Computation of a complete factorial design for model input factors.

# Usage

```
planfact.as(input)
```
#### Arguments

input list of factor levels

#### Value

comp2 complete factorial design of model input

# Note

This is essentially an internal function for the **multisensi** package. It is almost equivalent to the function [expand.grid](#page-0-0).

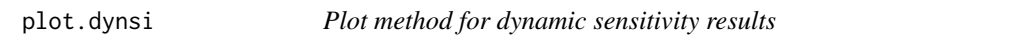

# Description

Plot method for dynamic sensitivity results of class dynsi

# Usage

```
## S3 method for class 'dynsi'
plot(x, normalized=FALSE, text.tuning = NULL, shade=FALSE,
                  color=NULL, xtick=TRUE, total.plot=FALSE, gsi.plot=TRUE, ...)
```
# Arguments

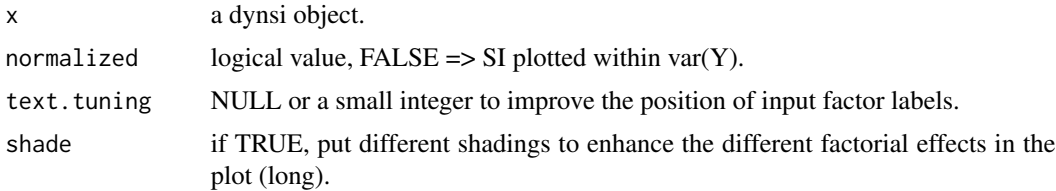

#### <span id="page-26-0"></span>plot.gsi 27

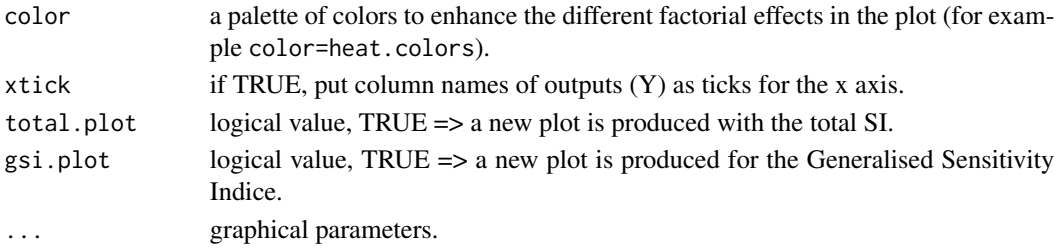

# Details

For labels that would be partly positioned outside the plot frame, the argument "text.tuning" may allow to get a better positioning. If it is equal to  $n$ , say, these labels are moved by  $n$  positions inside the frame, where 1 position corresponds to 1 output variable on the x-axis.

# See Also

[dynsi](#page-14-1), [multisensi](#page-20-1)

plot.gsi *Plot method for generalised sensitivity analysis*

#### Description

Plot method for generalised sensitivity analysis of class gsi

# Usage

## S3 method for class 'gsi'  $plot(x, nb.plot = 10, nb.comp = 3, graph = 1:3, xmax=NULL,$ beside=TRUE, cor.plot=FALSE, xtick=TRUE, type="l",...)

# Arguments

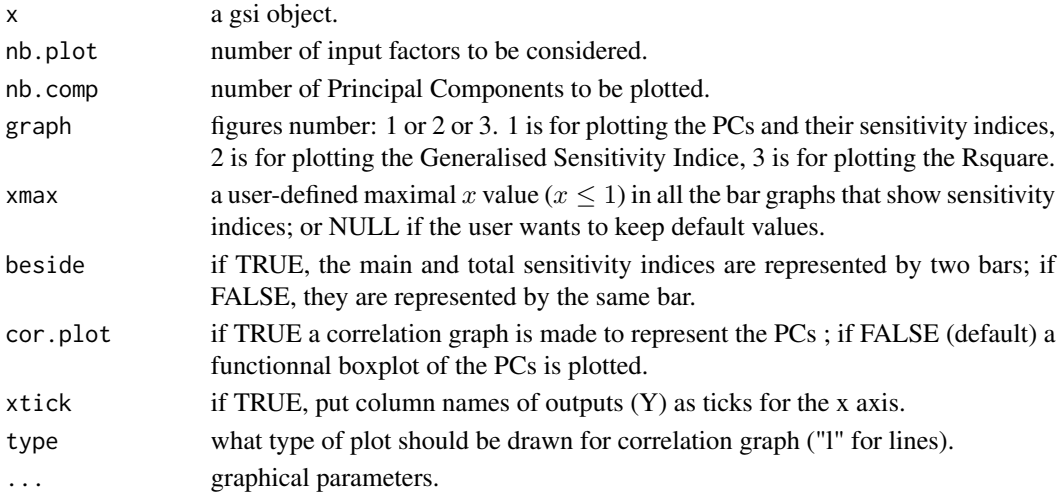

# See Also

[gsi](#page-18-1), [multisensi](#page-20-1), [graph.bar](#page-16-1), [graph.pc](#page-16-2)

predict.gsi *A function to predict multivariate output*

#### Description

The function predict.gsi generates predicted multivariate output for user-specified combinations of levels of the input factors.

# Usage

```
## S3 method for class 'gsi'
predict(object, newdata, ...)
```
#### Arguments

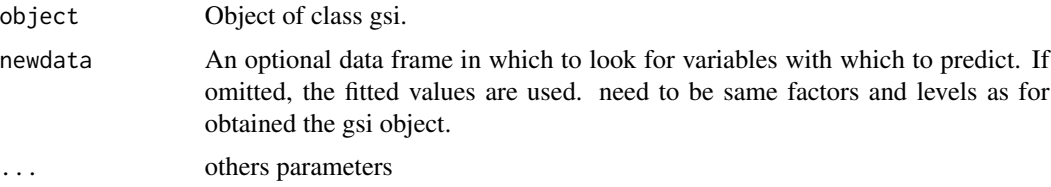

# Details

Only available if the gsi object was obtained with analysis.anoasg and analysis.args\$keep.outputs=TRUE.

#### Value

a data.frame of predicted values for newdata

#### See Also

[gsi](#page-18-1), [multisensi](#page-20-1), [analysis.anoasg](#page-2-1)

# Examples

```
data(biomasseX)
data(biomasseY)
x=multisensi(design=biomasseX,model=biomasseY,basis=basis.ACP,
             analysis=analysis.anoasg,
             analysis.args=list(formula=2, keep.outputs=TRUE))
newdata=as.data.frame(apply(biomasseX,2,unique))
predict(x,newdata)
```
<span id="page-27-0"></span>

<span id="page-28-0"></span>print.dynsi *print DYNSI*

# Description

A function to print DYNSI results

# Usage

## S3 method for class 'dynsi'  $print(x, \ldots)$ 

# Arguments

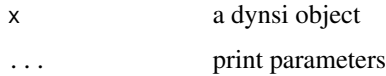

# See Also

[dynsi](#page-14-1), [multisensi](#page-20-1)

print.gsi *print GSI*

# Description

function to print GSI results

# Usage

```
## S3 method for class 'gsi'
print(x, \ldots)
```
# Arguments

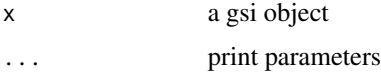

# See Also

[gsi](#page-18-1), [multisensi](#page-20-1)

<span id="page-29-0"></span>

# Description

Function that computes the sensitivity quality after making some assumptions about the number of PCs and the number of interactions

# Usage

quality(echsimul, echsimul.app)

# Arguments

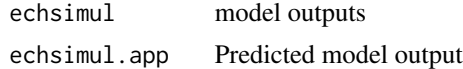

# Value

A list with the following components:

moy.biais mean of the residuals residuals biais

coef.det R-square

# Note

This is essentially an internal function for the multisensi package

<span id="page-29-1"></span>sesBsplinesNORM *normalized B-splines basis functions*

# Description

The sesBsplinesNORM evaluates B-Splines basis functions at some points.

# Usage

 $s$ esBsplinesNORM(x = seq(0, 1, len = 101), knots = 5, m = 2)

#### Arguments

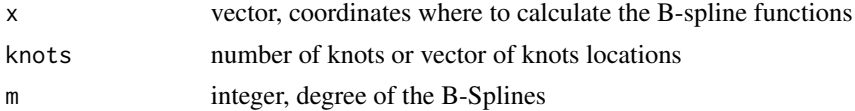

# <span id="page-30-0"></span>Value

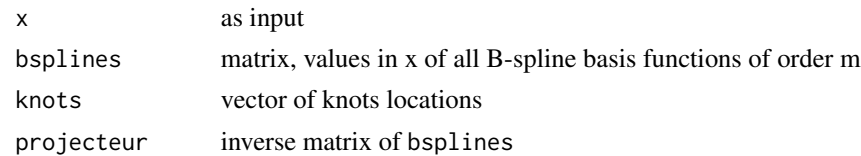

## Note

This is essentially an internal function for the multisensi package

# See Also

[bspline](#page-12-1), [basis.bsplines](#page-6-1)

<span id="page-30-1"></span>sesBsplinesORTHONORM *orthogonalized B-splines basis functions*

# Description

The sesBsplinesORTHONORM evaluates O-Splines basis functions at some points.

# Usage

```
sesBsplinesORTHONORM(x = seq(0, 1, len = 101), knots = 5, m = 2)
```
#### Arguments

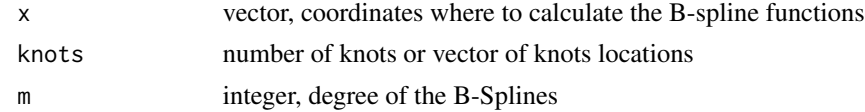

# Value

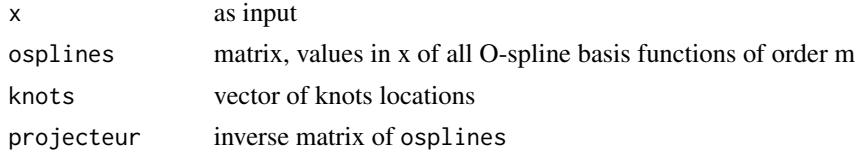

# Note

This is essentially an internal function for the multisensi package

# See Also

[bspline](#page-12-1), [basis.osplines](#page-8-1)

<span id="page-31-0"></span>

# Description

Function that simulates the model outputs

#### Usage

simulmodel(model, plan, nomFic = NULL, verbose = FALSE, ...)

# Arguments

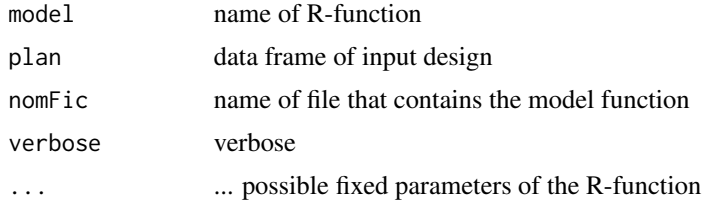

#### Details

The model function must be a R-function. Models defined as functions will be called once with an expression of the form  $y \leq f(X)$  where X is a vector containing a combination of levels of the input factors, and y is the output vector of length  $q$ , where  $q$  is the number of output variables

#### Value

data frame of model outputs

# Note

This is essentially an internal function for the multisensi package

summary.dynsi *dynsi summary*

# Description

Function to summarize the dynamic sensitivity results

# Usage

```
## S3 method for class 'dynsi'
summary(object, ...)
```
# <span id="page-32-0"></span>summary.gsi 33

# Arguments

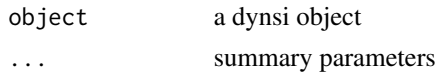

# See Also

[dynsi](#page-14-1), [multisensi](#page-20-1)

summary.gsi *summary of GSI results*

# Description

function to summarize the GSI results

# Usage

## S3 method for class 'gsi' summary(object, ...)

# Arguments

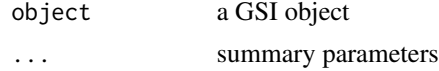

# See Also

[gsi](#page-18-1), [multisensi](#page-20-1)

yapprox *Prediction based on PCA and anovas (NOT ONLY)*

# Description

A function that predicts the model output after PCA and aov analyses

# Usage

yapprox(multivar.obj, nbcomp = 2, aov.obj)

# Arguments

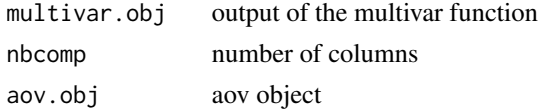

34 yapprox

# Value

model output predictions

# Note

This is essentially an internal function for the multisensi package

# <span id="page-34-0"></span>**Index**

∗Topic B-spline basis.bsplines, [7](#page-6-0) bspline, [13](#page-12-0) sesBsplinesNORM, [30](#page-29-0) ∗Topic datasets biomasseX, [12](#page-11-0) biomasseY, [13](#page-12-0) Climat, [14](#page-13-0) ∗Topic dimension reduction basis.ACP, [6](#page-5-0) basis.bsplines, [7](#page-6-0) basis.mine, [8](#page-7-0) basis.osplines, [9](#page-8-0) basis.poly, [10](#page-9-0) multivar, [24](#page-23-0) ∗Topic internal function bspline, [13](#page-12-0) grpe.gsi, [18](#page-17-0) planfact, [25](#page-24-0) planfact.as, [26](#page-25-0) quality, [30](#page-29-0) sesBsplinesNORM, [30](#page-29-0) sesBsplinesORTHONORM, [31](#page-30-0) simulmodel, [32](#page-31-0) yapprox, [33](#page-32-0) ∗Topic multivariate analysis multivar, [24](#page-23-0) ∗Topic multivariate data multisensi, [21](#page-20-0) ∗Topic orthogonalized B-spline basis.osplines, [9](#page-8-0) sesBsplinesORTHONORM, [31](#page-30-0) ∗Topic polynomial basis basis.poly, [10](#page-9-0) ∗Topic principal components analysis basis.ACP, [6](#page-5-0) ∗Topic sensitivity analysis analysis.anoasg, [3](#page-2-0) analysis.sensitivity, [5](#page-4-0)

multisensi, [21](#page-20-0) ∗Topic sensitivity package analysis.sensitivity, [5](#page-4-0) analysis.anoasg, [3,](#page-2-0) *[28](#page-27-0)* analysis.sensitivity, [5](#page-4-0) aov, *[3,](#page-2-0) [4](#page-3-0)* basis.ACP, [6,](#page-5-0) *[25](#page-24-0)* basis.bsplines, [7,](#page-6-0) *[25](#page-24-0)*, *[31](#page-30-0)* basis.mine, [8](#page-7-0) basis.osplines, [9,](#page-8-0) *[25](#page-24-0)*, *[31](#page-30-0)* basis.poly, [10,](#page-9-0) *[25](#page-24-0)* biomasse, [11,](#page-10-0) *[12,](#page-11-0) [13](#page-12-0)* biomasseX, [12,](#page-11-0) *[13](#page-12-0)* biomasseY, *[12](#page-11-0)*, [13](#page-12-0) bspline, *[8](#page-7-0)*, *[10](#page-9-0)*, [13,](#page-12-0) *[31](#page-30-0)* Climat, [14](#page-13-0) dynsi, *[3](#page-2-0)*, [15,](#page-14-0) *[21,](#page-20-0) [22](#page-21-0)*, *[27](#page-26-0)*, *[29](#page-28-0)*, *[33](#page-32-0)* expand.grid, *[26](#page-25-0)* graph.bar, [17,](#page-16-0) *[28](#page-27-0)* graph.pc, [17,](#page-16-0) *[28](#page-27-0)* grpe.gsi, [18](#page-17-0) gsi, *[2,](#page-1-0) [3](#page-2-0)*, *[16](#page-15-0)*, [19,](#page-18-0) *[22](#page-21-0)*, *[28,](#page-27-0) [29](#page-28-0)*, *[33](#page-32-0)* multisensi, *[2](#page-1-0)*, *[8](#page-7-0)*, *[16](#page-15-0)*, *[20,](#page-19-0) [21](#page-20-0)*, [21,](#page-20-0) *[27](#page-26-0)[–29](#page-28-0)*, *[33](#page-32-0)* multisensi-package, [2](#page-1-0) multivar, [24](#page-23-0) planfact, [25](#page-24-0) planfact.as, [26](#page-25-0) plot.dynsi, [26](#page-25-0) plot.gsi, [27](#page-26-0) poly, *[10,](#page-9-0) [11](#page-10-0)* prcomp, *[7](#page-6-0)* predict.gsi, [28](#page-27-0) print.dynsi, [29](#page-28-0)

# 36 INDEX

print.gsi , [29](#page-28-0)

quality , [30](#page-29-0)

sesBsplinesNORM, [8](#page-7-0), [30](#page-29-0) sesBsplinesORTHONORM , *[10](#page-9-0)* , [31](#page-30-0) simulmodel , [32](#page-31-0) summary.dynsi, [32](#page-31-0) summary.gsi, [33](#page-32-0)

yapprox , [33](#page-32-0)